### ЛАБОРАТОРНАЯ РАБОТА № 2.3

#### **Исследование диффузии в газах**

 Ознакомьтесь с теорией в конспекте и учебнике [1], § 48. Запустите программу. Выберите «Термодинамика и молекулярная физика», «Диффузия». Нажмите кнопку с изображением страницы во внутреннем окне. Прочитайте теорию и составьте конспект лабораторной работы. Закройте окно теории, нажав кнопку с крестом в правом верхнем углу внутреннего окна.

### Цель работы

•Знакомство с компьютерной моделью диффузии молекул идеального газа.

•Экспериментальное подтверждение закона диффузии.

•Экспериментальное определение средней скорости теплового движения частиц в данной модели.

## Краткая теория

 При нарушении равновесия макросистема стремится вернуться в равновесное состояние.

 Явлениями переноса называются процессы, связанные с возникновением в веществе направленного переноса (потока) массы, импульса или внутренней энергии.

 Диффузия есть процесс установления внутри фаз вещества равновесного распределения концентраций, который обеспечивается направленным переносом массы этого вещества. Диффузия обусловлена тепловым движением молекул и проявляется в самопроизвольном выравнивании концентраций в смеси нескольких веществ.

 Самодиффузия имеет место при самопроизвольном выравнивании концентрации однородного вещества, если по некоторым причинам равновесное распределение концентрации было нарушено.

 Длина свободного пробега λ есть среднее расстояние, которое пролетает частица между двумя последовательными столкновениями.

 Эффективный диаметр частицы есть минимальное расстояние, на которое сближаются центры двух сталкивающихся частиц.

 Если в начальный момент времени имеет место неоднородное распределение плотности вещества ρ вдоль только одной оси (например, *ОХ*), тогда возникает одномерная диффузия, связанная с переносом массы *М* вдоль этой оси *ОХ*. Для двухкомпонентной системы (например, смеси двух газов) одномерная диффузия описывается первым законом Фика

$$
dM = -D\frac{d\rho}{dx}dS \cdot dt,
$$

где dM - масса одной компоненты (индексы для характеристик данной компоненты пропущены), которая переносится за время dt через элементарную площадку, перпендикулярную оси ОХ, имеющую площадь  $dS$ , в направлении убывания плотности этой компоненты;  $\frac{d\rho}{dx}$  – градиент плотности первой компоненты, D - коэффициент диффузии.

Для смеси «красных» и «зеленых» частиц, имеющих одинаковую массу т каждой частицы,  $dM = m \cdot dN$ ,  $\rho = m \cdot \frac{N}{V}$ ,  $a \frac{d\rho}{dx} = m \cdot \frac{dN}{Vdx}$ , где  $dN$  – количество через  $dS$  за время  $dt$ , которое частиц. проходящих равно  $dN = -D \cdot \frac{\Delta N}{\Delta X V} \cdot dS \cdot dt$ , где разность числа частиц в левом и правом сосудах  $\Delta N = N_2 - N_1$ ;,  $N_2 = N_0 - N(t)$ ;  $N_1 = N(t)$ ;  $\Delta X = L_{\text{OTB}}$ ; объем сосуда  $V = 20 \text{ cm}^3$ ; dS есть площадь отверстия. Решаем уравнение методом разделения переменных

$$
\frac{dN}{N_{\rm o}-2N(t)} = -D\frac{S_{\rm OTB}}{L_{\rm OTB}V}dt.
$$

Интегрируем слева от 0 до  $N(t)$ , а справа – от 0 до t и получаем

$$
ln\left(1 - \frac{2N(t)}{N_0}\right) = -\frac{2DS_{\text{OTB}}}{L_{\text{OTB}}V}t \quad \text{with} \quad N(t) = \frac{N_0}{2}\left[1 - exp\left(-\frac{2DS_{\text{OTB}}}{L_{\text{OTB}}V}t\right)\right].
$$

#### Методика и порядок измерений

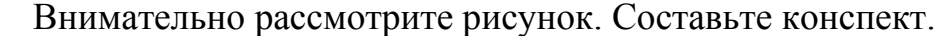

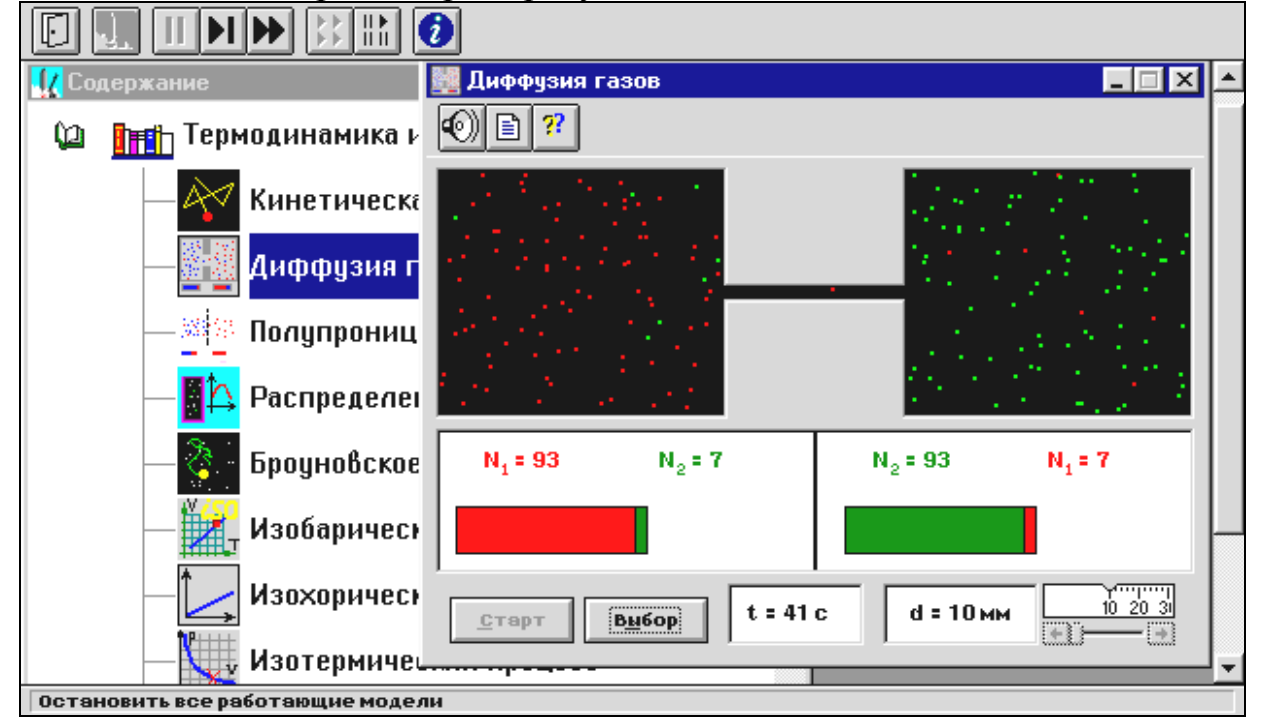

 Обратите внимание на 2 системы частиц, находящихся в начальный момент в левом (красные) и в правом (зеленые) объемах. Они абсолютно упруго сталкиваются друг с другом и со стенками сосуда. Количество частиц *N*<sup>0</sup> каждой компоненты равно 100, и данная система является хорошей «механической» моделью идеального газа.

Нажмите мышью кнопку «Старт» во внутреннем окне экрана.

 В процессе исследований можно останавливать движение всех молекул (при нажатии кнопки « $\vert \vert$ » сверху во внешнем окне) и получать как бы «мгновенные фотографии». Для продолжения наблюдений надо нажать кнопку « $\blacktriangleright\blacktriangleright$ », расположенную сверху во внешнем окне. Количество частиц подсчитывается автоматически и высвечивается над соответствующими столбиками. Для установки нового диаметра трубки надо нажать « $\blacktriangleright\blacktriangleright$ » сверху во внешнем окне и кнопки «Старт» и «Выбор» внизу во внутреннем окне.

Получите у преподавателя допуск для выполнения измерений.

### Измерения

# Эксперимент

# Исследование диффузии частиц через тонкую трубку, соединяющую два объема

 Нажмите кнопку <СТАРТ> и через Δ*t* секунд после начала процесса нажмите кнопки «⏐⏐» сверху во внешнем окне. Результат запишите в таблицу по форме 1. Нажмите кнопку « $\blacktriangleright$ ». Через  $\Delta t$  секунд, нажав «│ », получите еще одну «мгновенную фотографию» и запишите количество частиц.

 Закончив измерения с данной трубкой, установите второе значение диаметра соединительной трубки  $d_2$  из табл.1 и повторите измерения, записывая результат в другую таблицу по форме 1.

### Значения диаметров соединительной трубки, длительности промежутка измерения и сорта частиц

Табл. 1

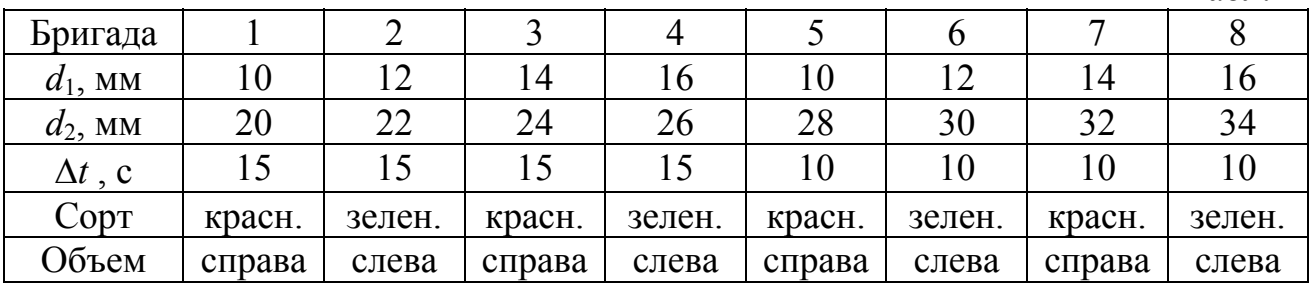

# Запись результатов

Форма 1

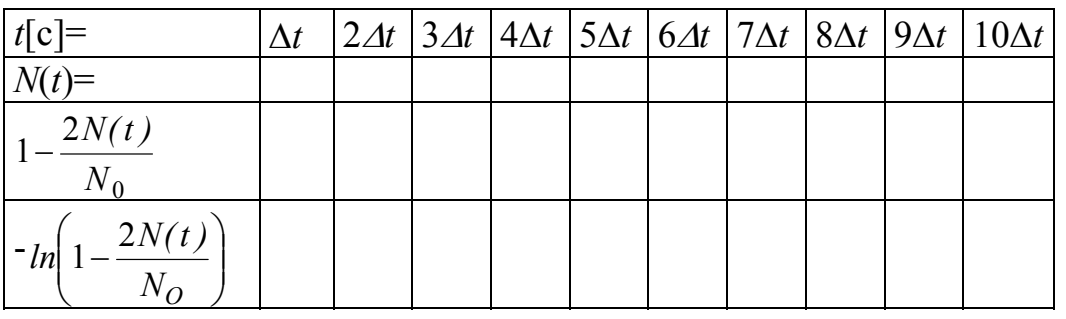

Обработка результатов и оформление отчета

1. Вычислите и запишите в таблицы все указанные значения.

2. Постройте на одном рисунке графики экспериментальных зависимостей

$$
-ln\left(1-\frac{2N(t)}{N_O}\right) = f(t) \quad \text{M, NCTOJIB3YA} \quad \text{opomyny} \quad D = -\frac{2L_{\text{OTB}}V}{\pi d^2} \cdot \frac{\Delta\left(ln\left(1-\frac{2N(t)}{N_O}\right)\right)}{\Delta t},
$$

определите по графикам коэффициенты диффузии для каждого отверстия. Длину отверстия  $L_{\text{OTB}}$  измерьте линейкой на экране монитора, объем сосуда  $V =$  $20 \text{ cm}^3$ .

3. Найдите среднее значение коэффициента диффузии и, используя соотношение  $D = \frac{1}{2} v_{CP} \lambda_{CP}$ , найдите среднюю скорость теплового движения  $v_{CP}$ частиц ( $\lambda_{CP}$  = 2 см).

4. Сделайте выводы по графику и результату вычисления  $v_{CP}$ . Сравните полученное экспериментально значение  $v_{CP}$  с величиной скорости, оцененной «на глаз».

# Вопросы и задания для самоконтроля

- 1. Что происходит с макросистемой при нарушении равновесия?
- 2. Дайте определение явления переноса.
- 3. Назовите примеры явлений переноса.
- 4. Дайте определение явления диффузии.
- 5. Чем обусловлена диффузия?
- 6. В чем проявляется диффузия?
- 7. Какая диффузия называется одномерной?
- 8. Что такое самодиффузия?
- 9. Напишите уравнение одномерной диффузии для двухкомпонентной системы **ГАЗОВ.**
- 10. Каков физический смысл коэффициента диффузии?
- 11. Что такое плотность тела?
- 12. Что такое концентрация молекул (частиц)?
- 13. Дайте определение градиента плотности в общем случае.
- 14. Напишите формулу для градиента плотности, если она меняется только вдоль оси *ОХ*.
- 15. Напишите формулу для градиента плотности, если она меняется только вдоль оси *ОY*.
- 16. Напишите формулу для градиента плотности, если она меняется только вдоль оси *ОZ*.
- 17. Напишите формулу для градиента плотности, если она меняется вдоль осей *ОХ* и *OY*.
- 18. Что такое длина свободного пробега частицы?
- 19. Что такое эффективный диаметр и эффективное сечение частицы?
- 20. Какое уравнение связывает среднюю скорость с коэффициентом диффузии?